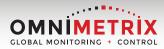

## Activations, simplified.

**Online Pre-Installation Guide Instructions** 

## To complete the pre-installation form, follow these 5 steps:

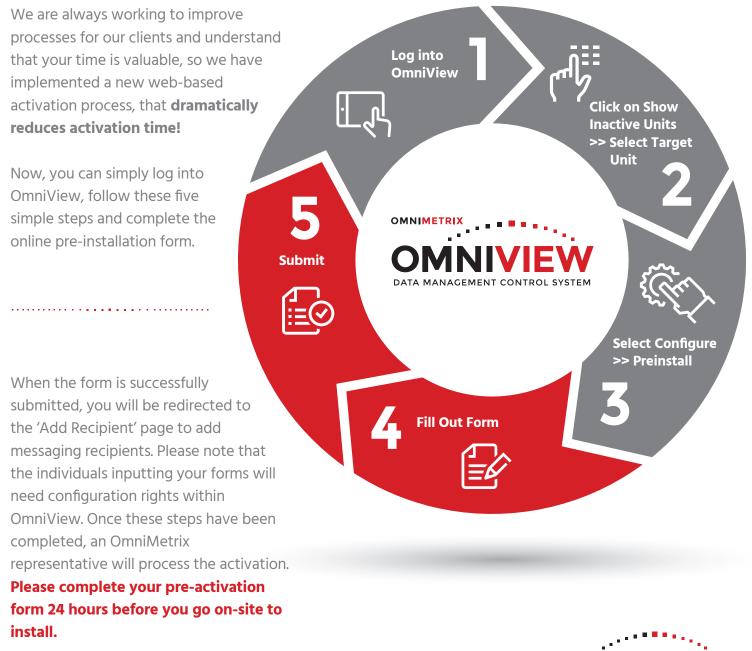

For questions on how to configure users, or any other questions, please do not hesitate to email or give us a call!

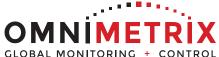

## 770.209.0012 | info@OmniMetrix.net